Документ п**Министерство наукинной пошего обр**азования Российской Федерации Информация о владеннего во «Тверской государственный университет» ФИО: Смирнов Сергей Николаевич Должность: врио ректора Дата подписания: 16.09.2022 09:55:31 Утверждаю: Уникальный программный ключ: Руководитель ООП 69e375c64f7e975d4e8830e7b4fcc2ad1bf35f08 H.A. Антонова

> февраля 2022 г.  $\mathcal{I}$

Рабочая программа дисциплины (с аннотацией) Информатизация юридической деятельности

Направление подготовки

#### 40.04.01 ЮРИСПРУДЕНЦИЯ

Профиль подготовки

#### ПРАВОВЫЕ ОСНОВЫ ПРОТИВОДЕЙСТВИЯ КОРРУПЦИИ

Для студентов 1 курса очной формы обучения

Составитель: к.ю.н., доцент кафедры теории права Захаров Г.Н.

Тверь, 2022

### **I. АННОТАЦИЯ**

#### **1. Цель и задачи дисциплины**

Основной целью изучения дисциплины «Информатизация юридической деятельности» является исследование цифровых возможностей государственной системы координации информатизации в условиях перехода на государственную единую облачную платформу.

После изучения данного курса студенты должны:

- иметь представление об информатизации нормотворческой деятельности;

- знать информатизацию судебной деятельности, информатизацию судебной деятельности, информатизацию федеральных органов государственной власти, информатизацию органов государственной власти субъектов РФ, информатизацию правоохранительной деятельности, правовое обеспечение процесса информатизации;

- выработать навыки по ориентированию в действующем законодательстве по вопросам информатизации в юридической деятельности.

#### **2. Место дисциплины в структуре ООП**

Дисциплина «Информатизация юридической деятельности» относится к дисциплинам обязательной части учебного плана Основной образовательной программы высшего образования – программа магистратуры по направлению подготовки 40.04.01 Юриспруденция, осваивается на 1 курсе, 2 семестр.

Изучение дисциплины «Информатизация юридической деятельности» осуществляется во **взаимосвязи с дисциплинами обязательной части:** Методика подготовки выпускной работы, сравнительное правоведение, медиация, процессуальные особенности рассмотрения судами споров, возникающих из семейных правоотношений, а также техника юридического письма.

 Дисциплина «Информатизация юридической деятельности» предполагает формирование универсальной компетенции УК-1 и общепрофессиональной компетенций ОПК-7, что определяет взаимодействие с другими учебными дисциплинами в процессе формирования названных компетенций.

**3. Объём дисциплины** для очной формы обучения составляет 3 зачётных единиц, 108 академических часа, **в том числе:** 

**контактная аудиторная работа:** лекции – 0 часов, практические занятия – 30 часов, практическая подготовка-0 часов;

**самостоятельная работа:** 78 часов.

#### **4. Планируемые результаты обучения по дисциплине, соотнесенные с планируемыми результатами освоения образовательной программы**

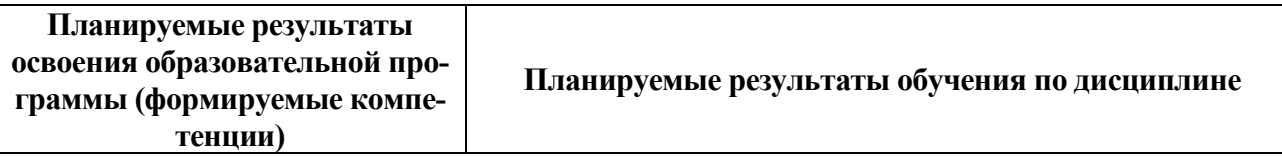

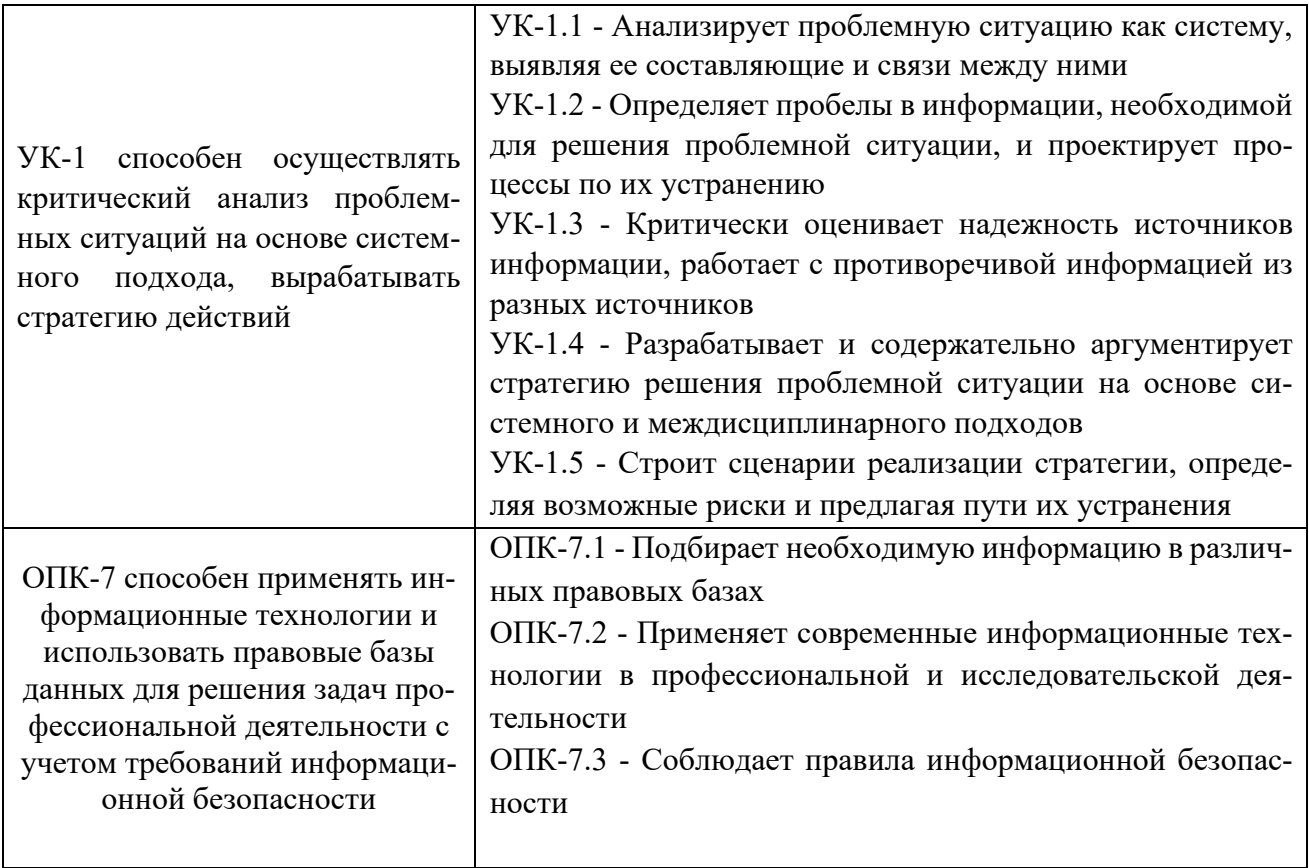

5. Форма промежуточной аттестации и семестр прохождения: для студентов очной формы обучения - зачет (2 семестр)

#### 6. Язык преподавания - русский.

#### **II. СОДЕРЖАНИЕ ДИСЦИПЛИНЫ, СТРУКТУРИРОВАННОЕ** ПО ТЕМАМ (РАЗДЕЛАМ) С УКАЗАНИЕМ ОТВЕДЕННОГО НА НИХ КОЛИЧЕСТВА АКАДЕМИЧЕСКИХ ЧАСОВ И ВИДОВ УЧЕБНЫХ ЗАНЯТИЙ

#### 1. Для студентов очной формы обучения

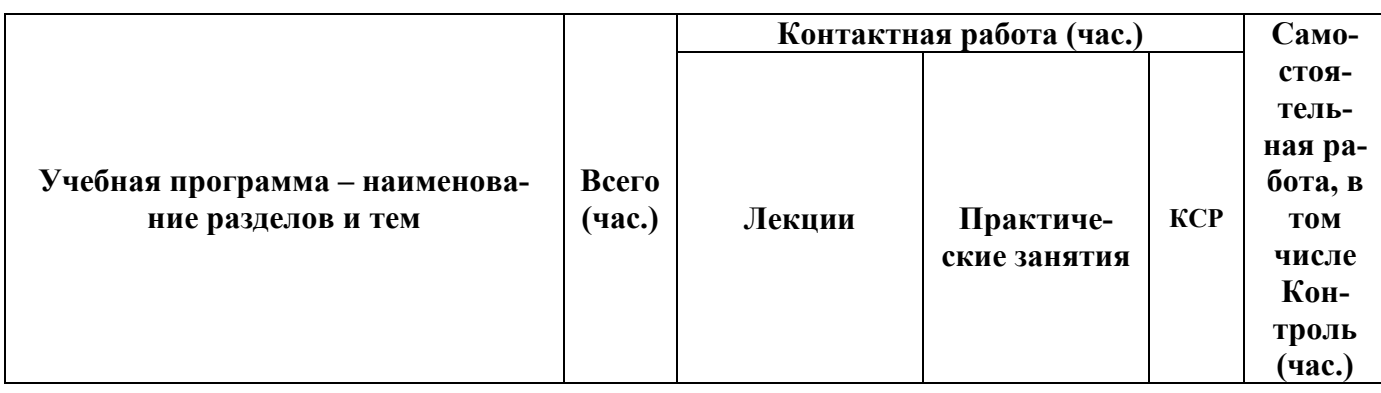

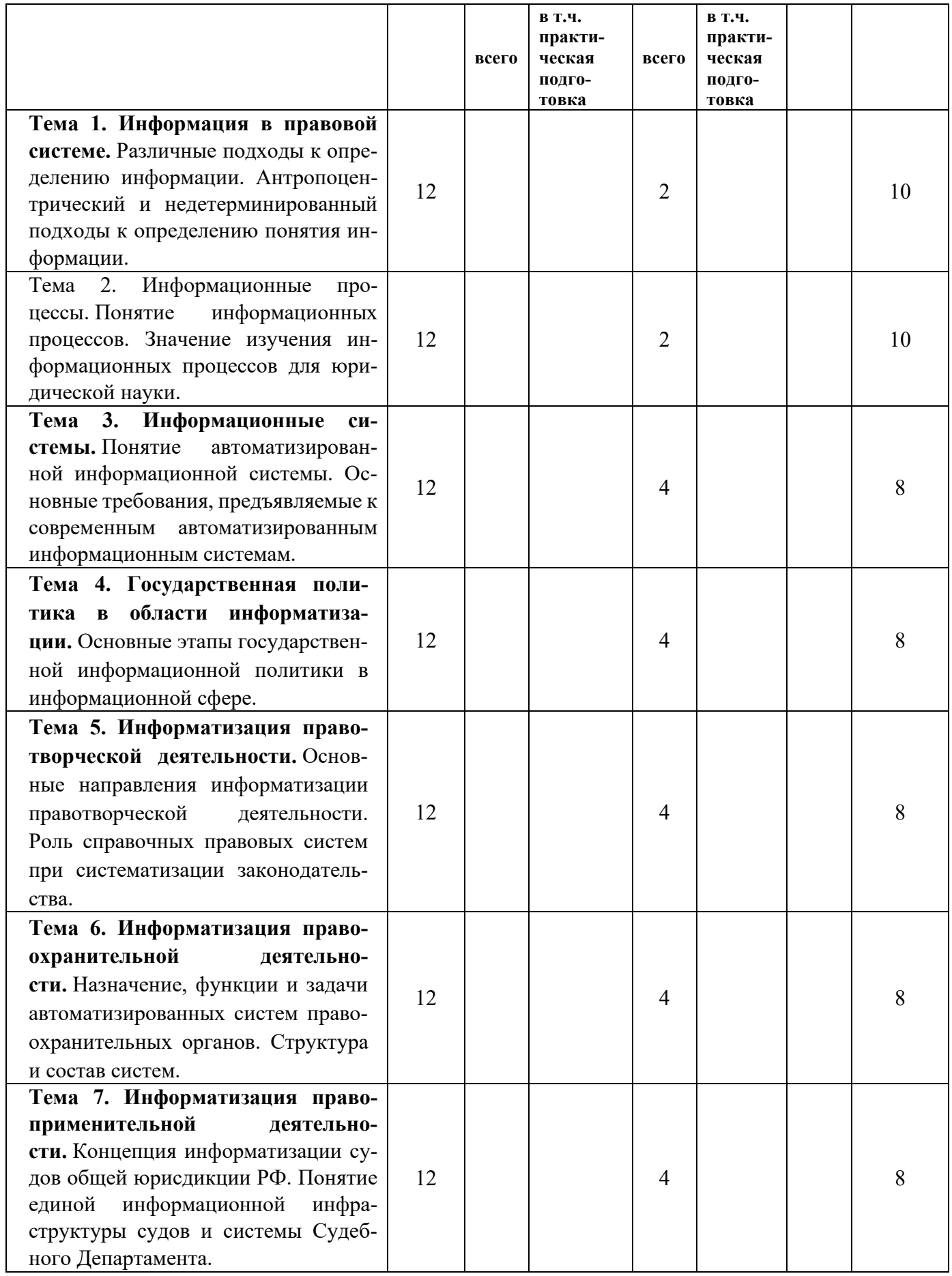

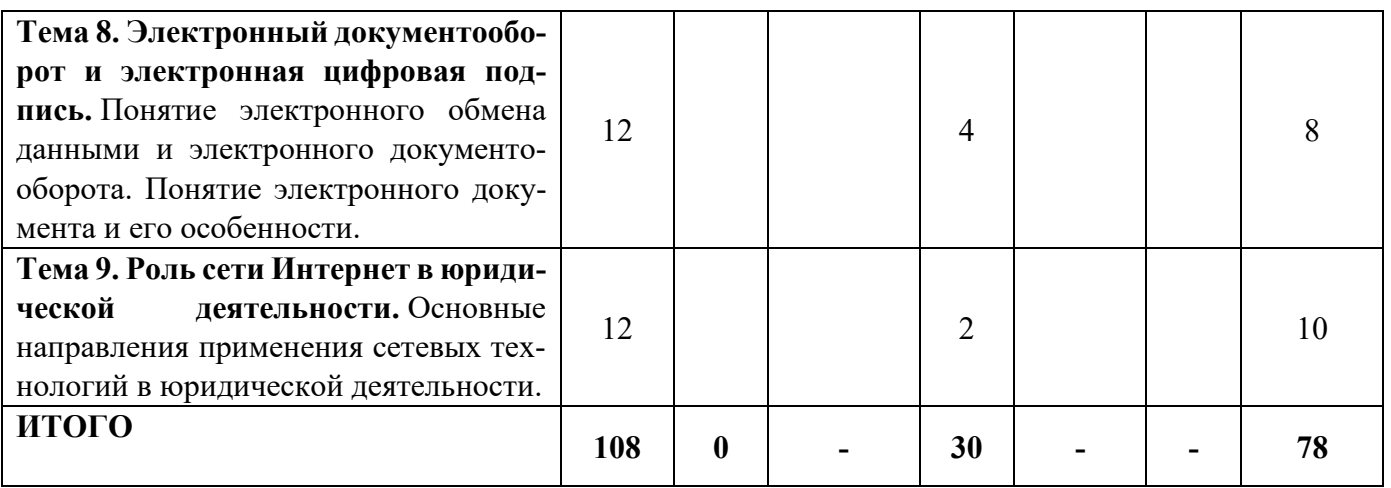

### **III. ОБРАЗОВАТЕЛЬНЫЕ ТЕХНОЛОГИИ**

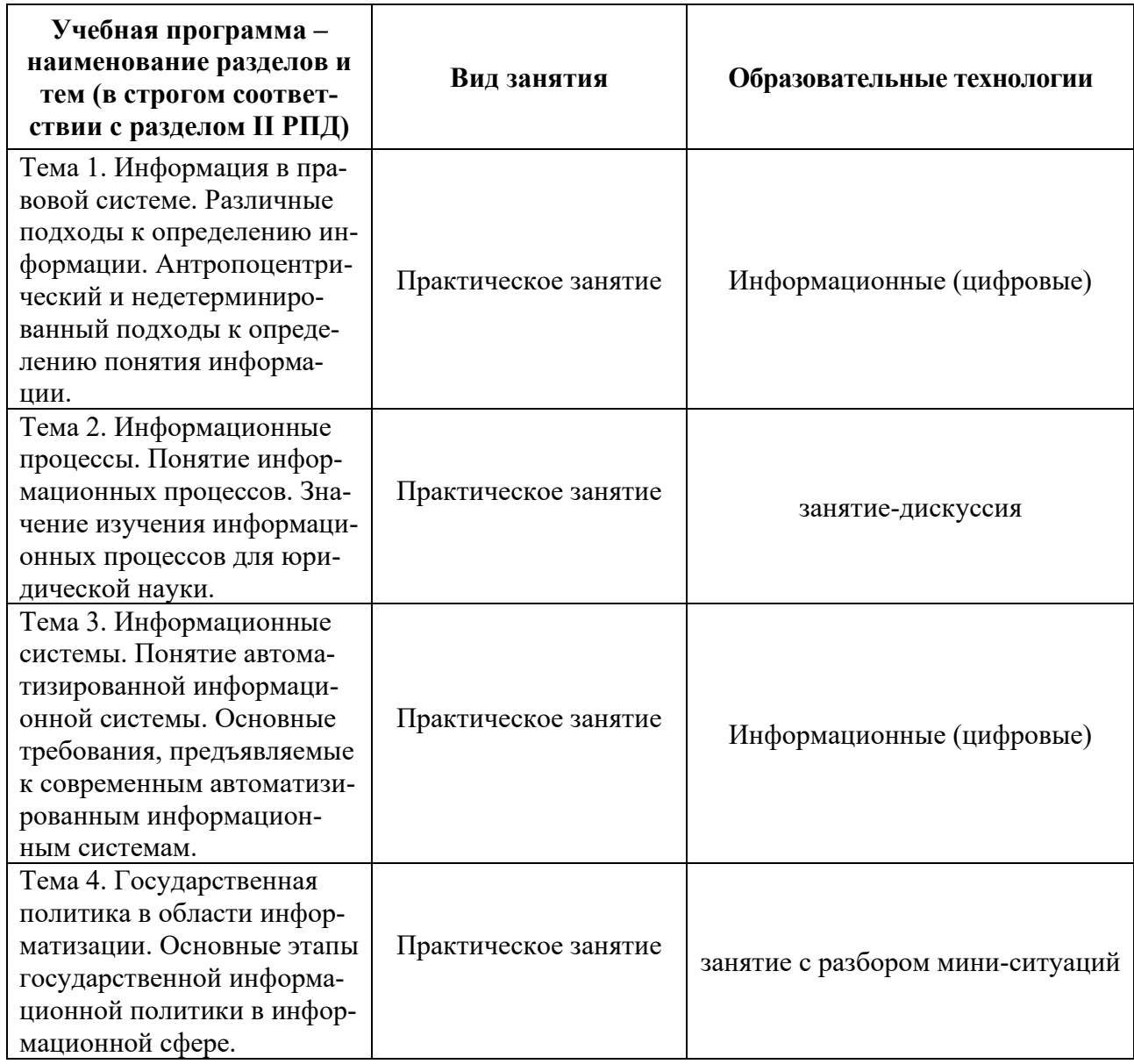

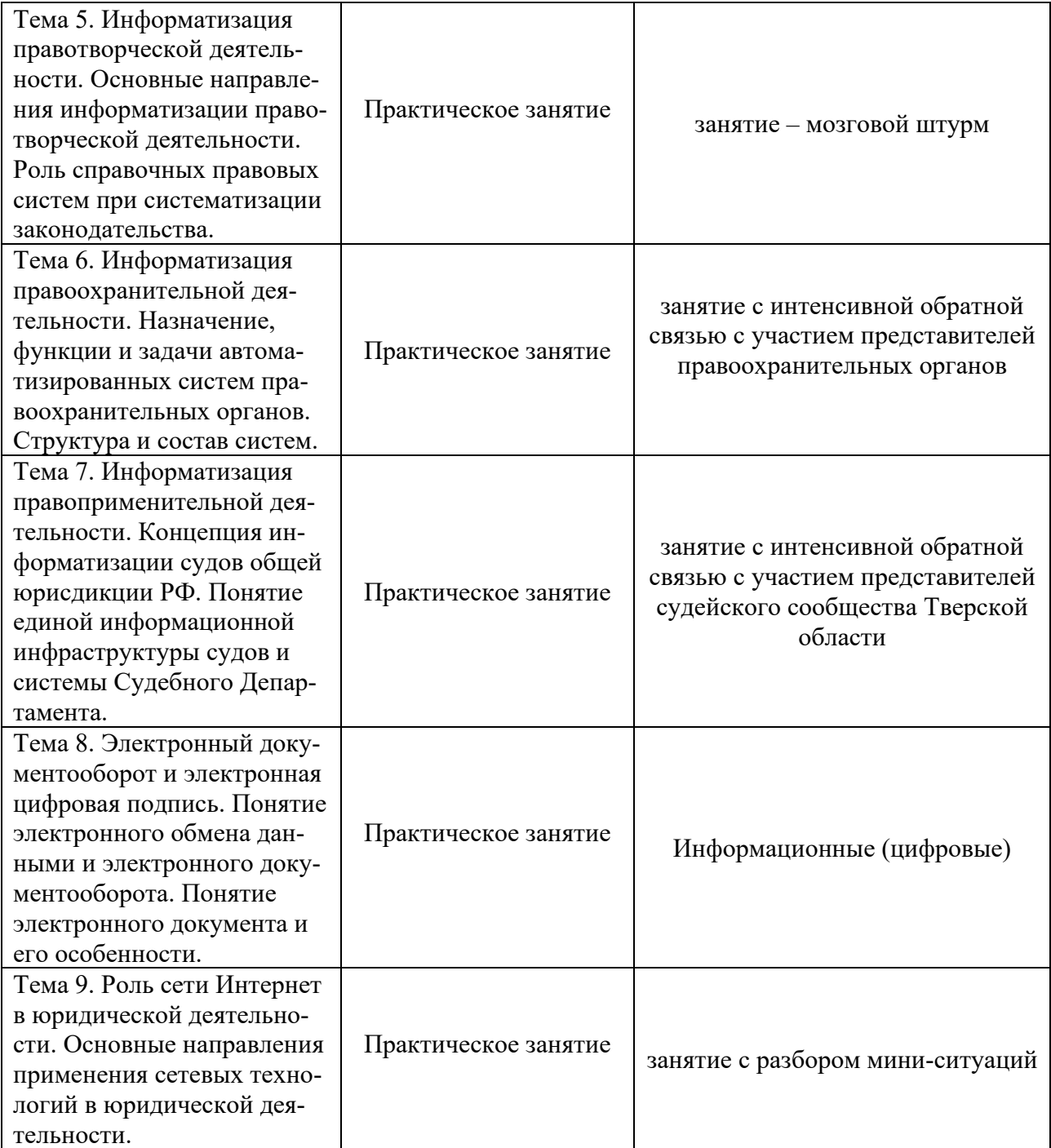

# **IV. ОЦЕНОЧНЫЕ МАТЕРИАЛЫ ДЛЯ ПРОВЕДЕНИЯ ТЕКУЩЕЙ И ПРОМЕЖУТОЧНОЙ АТТЕСТАЦИИ**

#### **Оценочные материалы для проверки уровня сформированности компетен-**

**ции 1-** (УК-1) способен осуществлять критический анализ проблемных ситуаций

на основе системного подхода, вырабатывать стратегию действий

#### **1.1. Оценочные материалы для проведения текущей аттестации.**

#### **1.1.1 Контрольные вопросы для практических занятий:**

- 1. Цели, задачи, порядок изучения дисциплины.
- 2. Основные понятия и определения.
- 3. Государственная политика в сфере информатизации. Основы информационной безопасности.
- 4. Информационные процессы. Понятие информационных процессов. Значение изучения информационных процессов для юридической науки. Механизм правового воздействия как совокупность информационных процес- $COB.$
- 5. Виды информационных процессов. Сбор и восприятие информации.
- 6. Объективные законы в области сбора информации.
- 7. Факторы, влияющие на процесс восприятия информации.
- 8. Каталогизация и классификация как основные инструменты в области сбора информации.
- 9. Процессы передачи и распространения информации.
- 10. Общая схема передачи информации.
- 11. Информационные барьеры при распространении информации.
- 12. Роль средств массовой информации в реализации информационных процессов.

#### 1.1.2. Образцы ситуационных заданий:

1. На сайте Совета по развитию информационного общества в России (http://www.infosovet.ru) познакомиться с результатами развития информационного общества в России за прошедшие периоды.

2.С использованием различных источников, в том числе информационных ресурсов сети Интернет, подобрать информацию о технических характеристиках современных персональных компьютеров.

3.С использованием различных источников, в том числе информационных ресурсов сети Интернет, подобрать информацию о требованиях к оформлению статей, направляемых для публикации в ведущие юридические журналы.

4. Выяснить содержание понятий «грамматический контроль текста» и «орфографический контроль текста».

#### 1.2. Оценочные материалы для проведения промежуточной аттестации

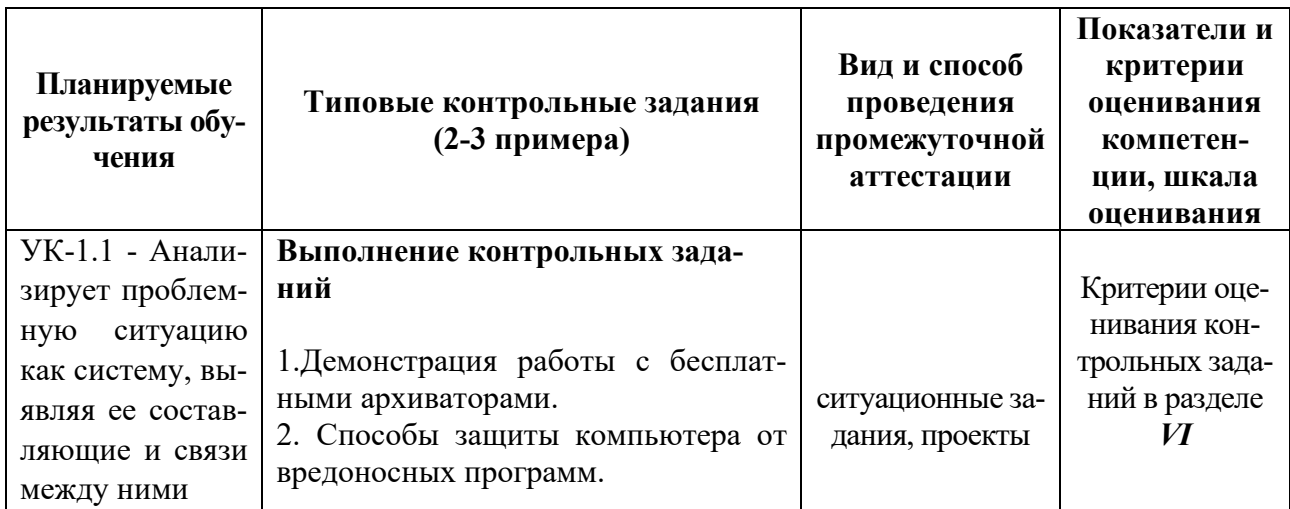

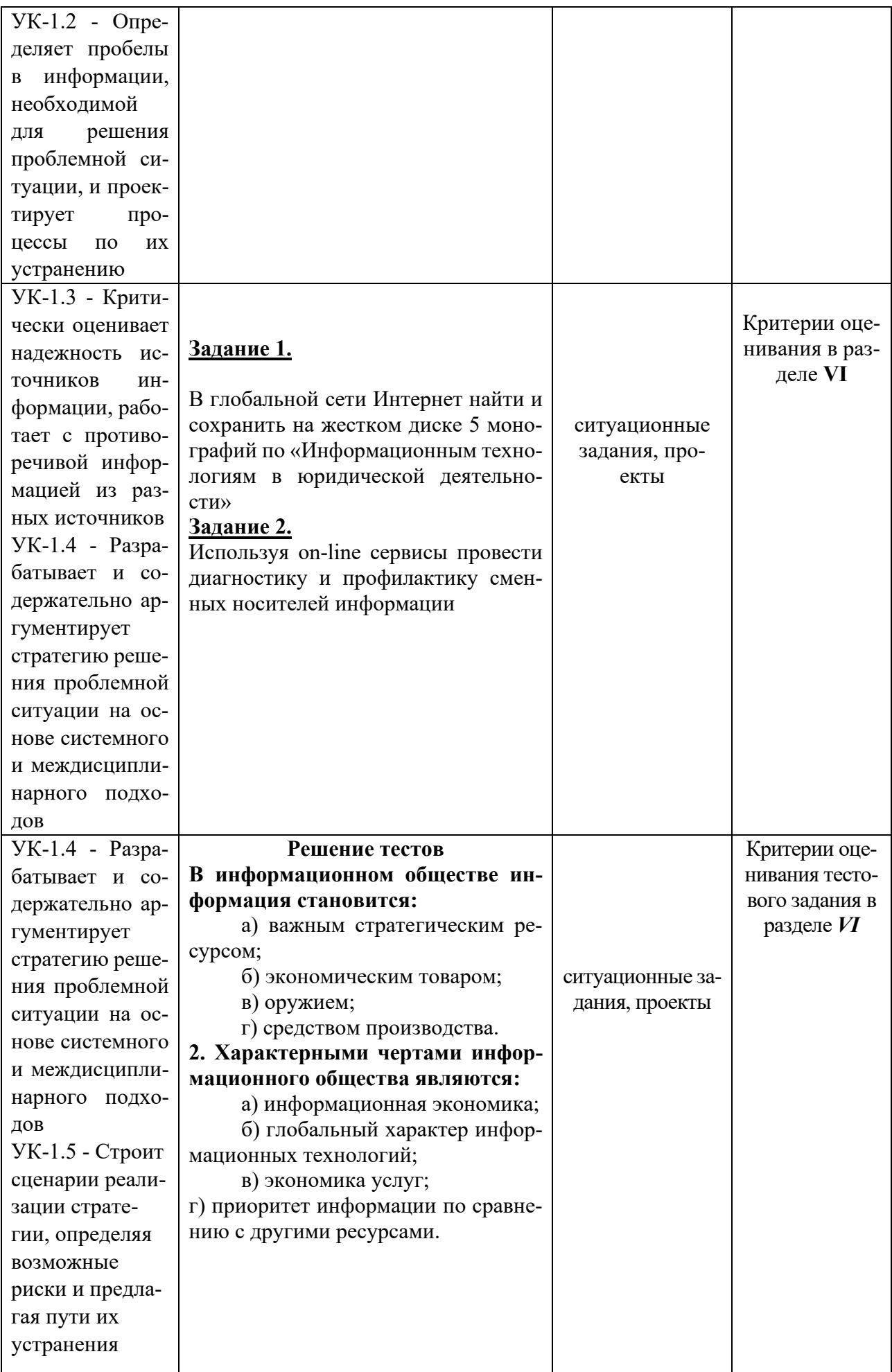

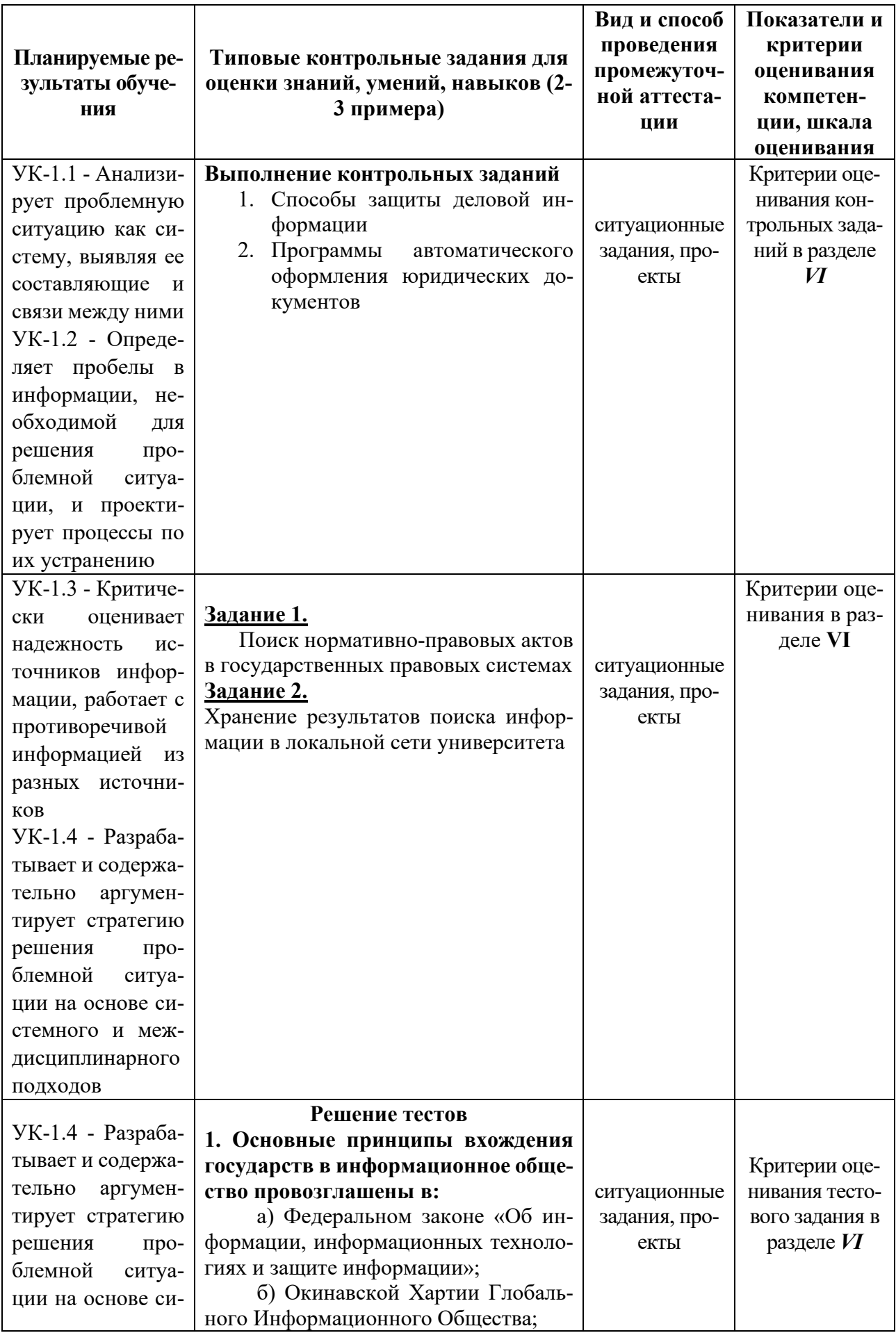

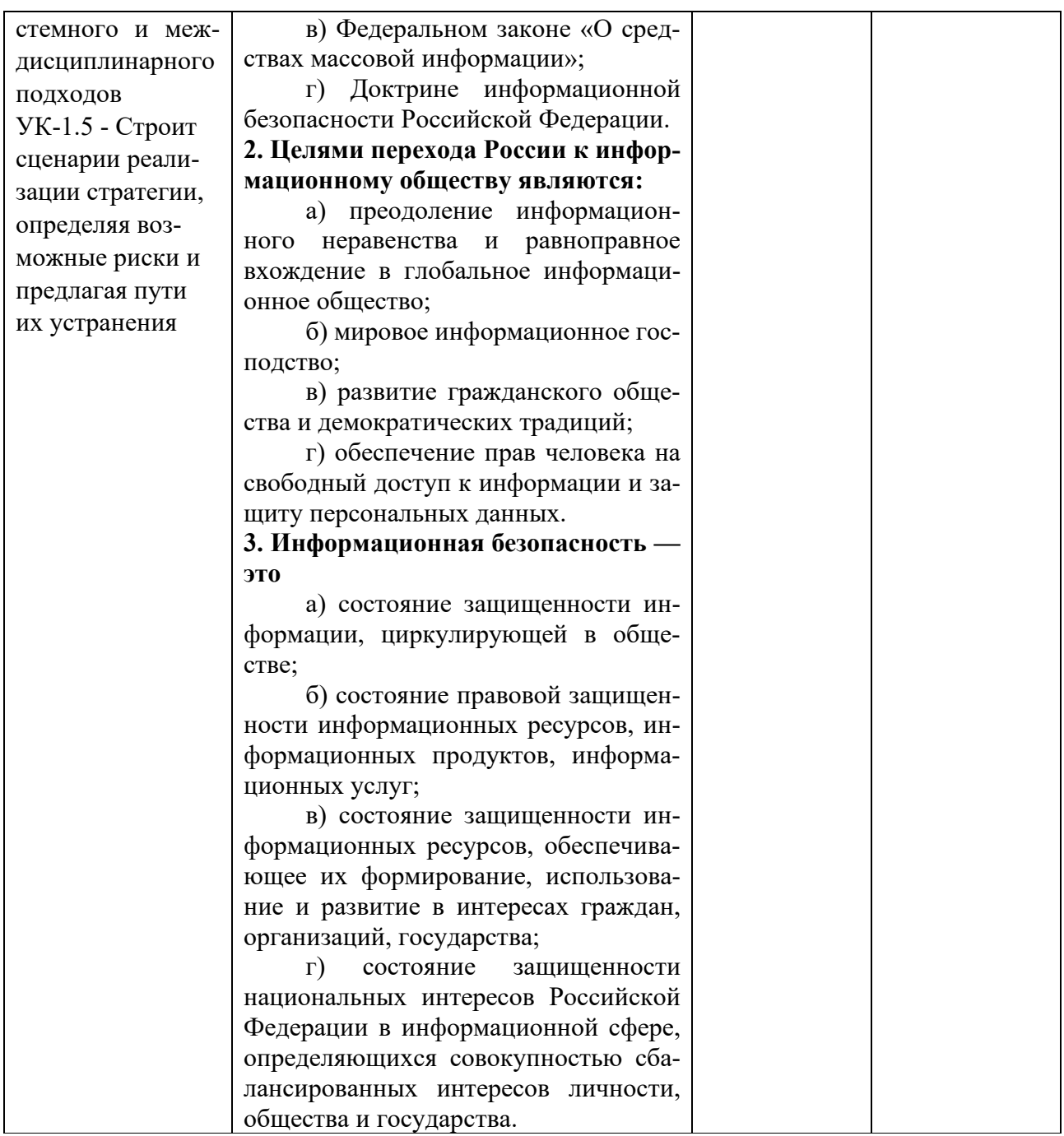

2. Оценочные материалы для проверки уровня сформированности компетенции 2 - (ОПК-7) способен применять информационные технологии и использовать правовые базы данных для решения задач профессиональной деятельности с учетом требований информационной безопасности

#### 2.1. Оценочные материалы для проведения текущей аттестации: 2.1.1. Контрольные вопросы для практических занятий

- 1. Понятие и классификация компьютерных сетей. Топология сетей.
- 2. Сеть Интернет: история создания и развития, структура, основные
- 3. службы.
- 4. Протокол ТСР/IР. Адресация в Интернете. Система доменных имен.
- 5. Понятие гипертекста. Язык гипертекстовой разметки HTML.
- 6. Программные и технические средства для работы в Интернете. Доступ к Интернету.
- 7. Методы поиска информации в Интернете.
- 8. Применение возможностей сети Интернет в юридической деятельности.

#### 1.1.2. Образцы ситуационных заданий:

- 1. Определить IP-адрес домашнего компьютера.
- 2. Описать технологию создания гипертекстовой ссылки в текстовом документе.
- 3. Из различных источников, в том числе информационных ресурсов сети Интернет, найти информацию об истории создания сети Интернет.
- 4. В Стратегии развития информационного общества в России определить цели и задачи построения информационного общества.
- 5. Определить основные направления развития информационного общества, закрепленные в Государственной программе РФ «Информационное общество (2020-2030 годы)».
- 6. Используя положения Концепции правовой информатизации, изучить основные направления правовой информатизации.

#### 2.2. Оценочные материалы для проведения промежуточной аттестации

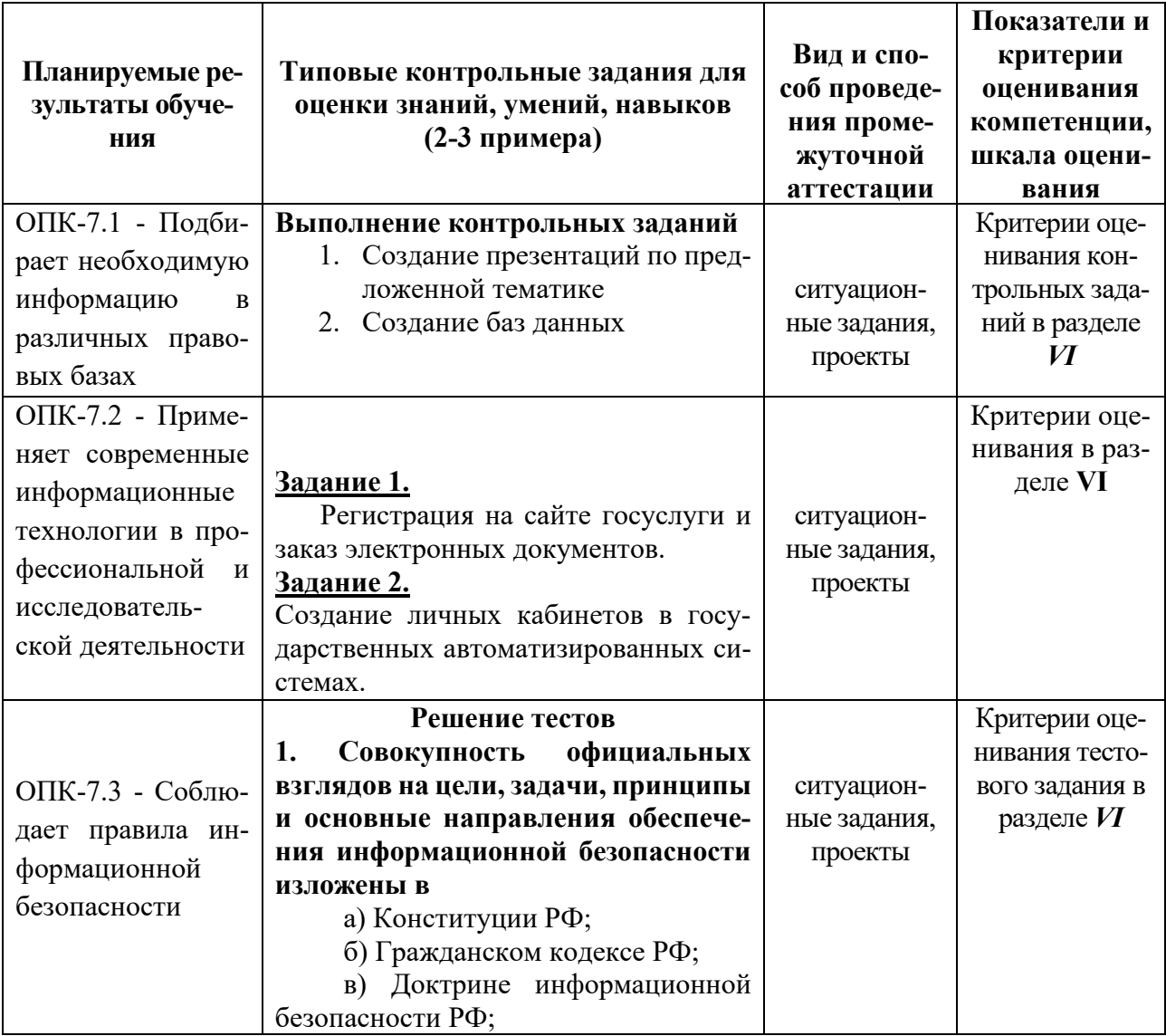

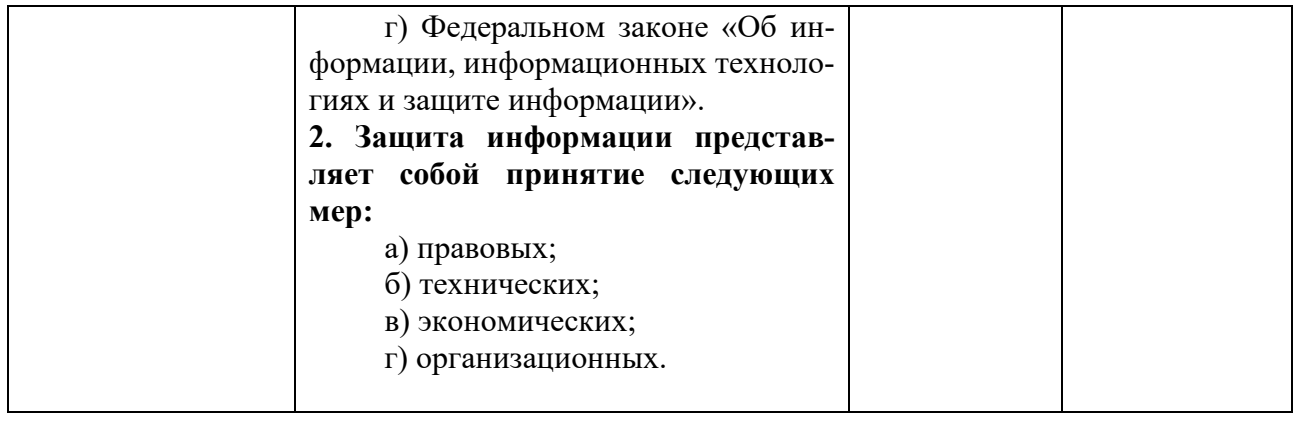

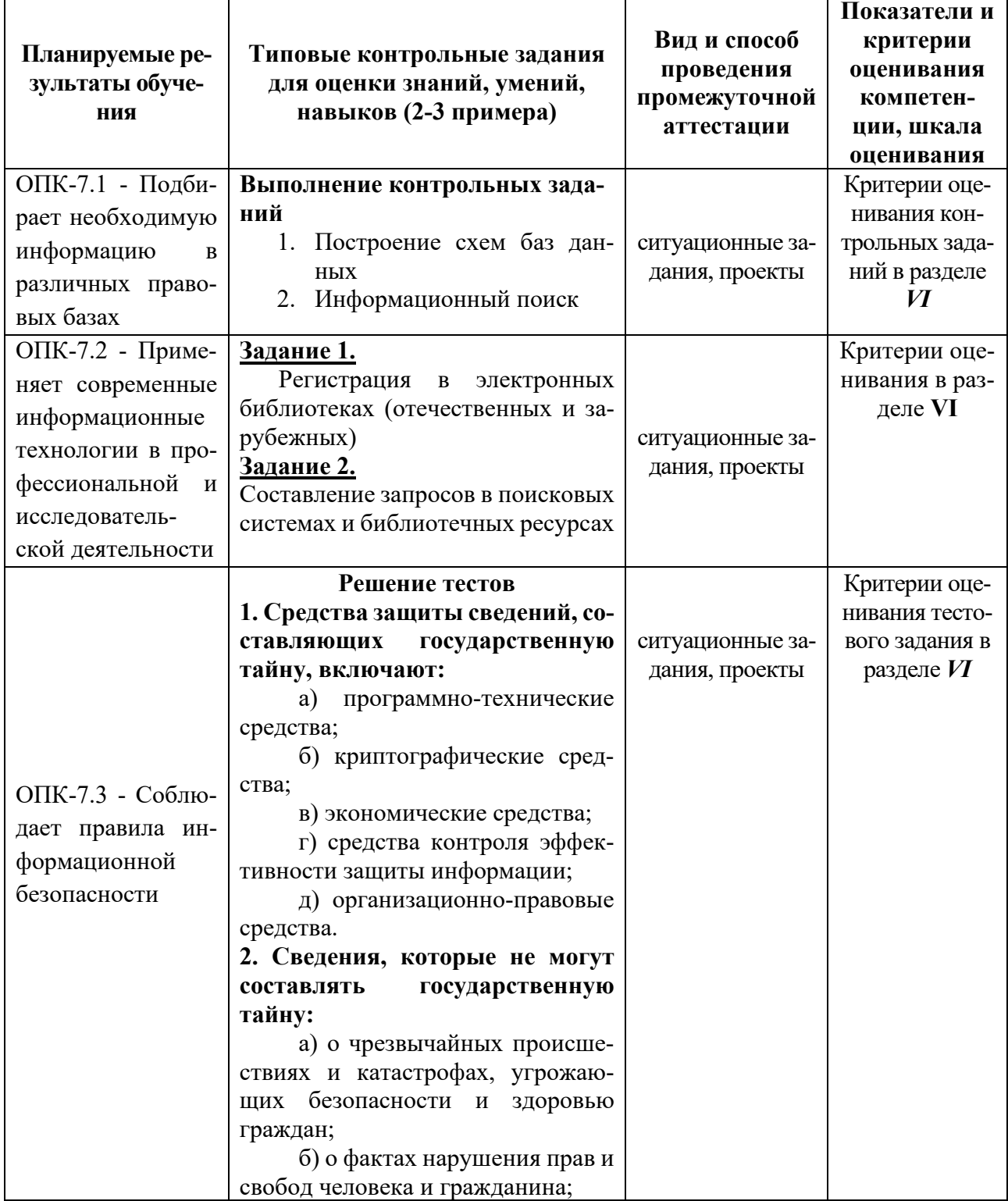

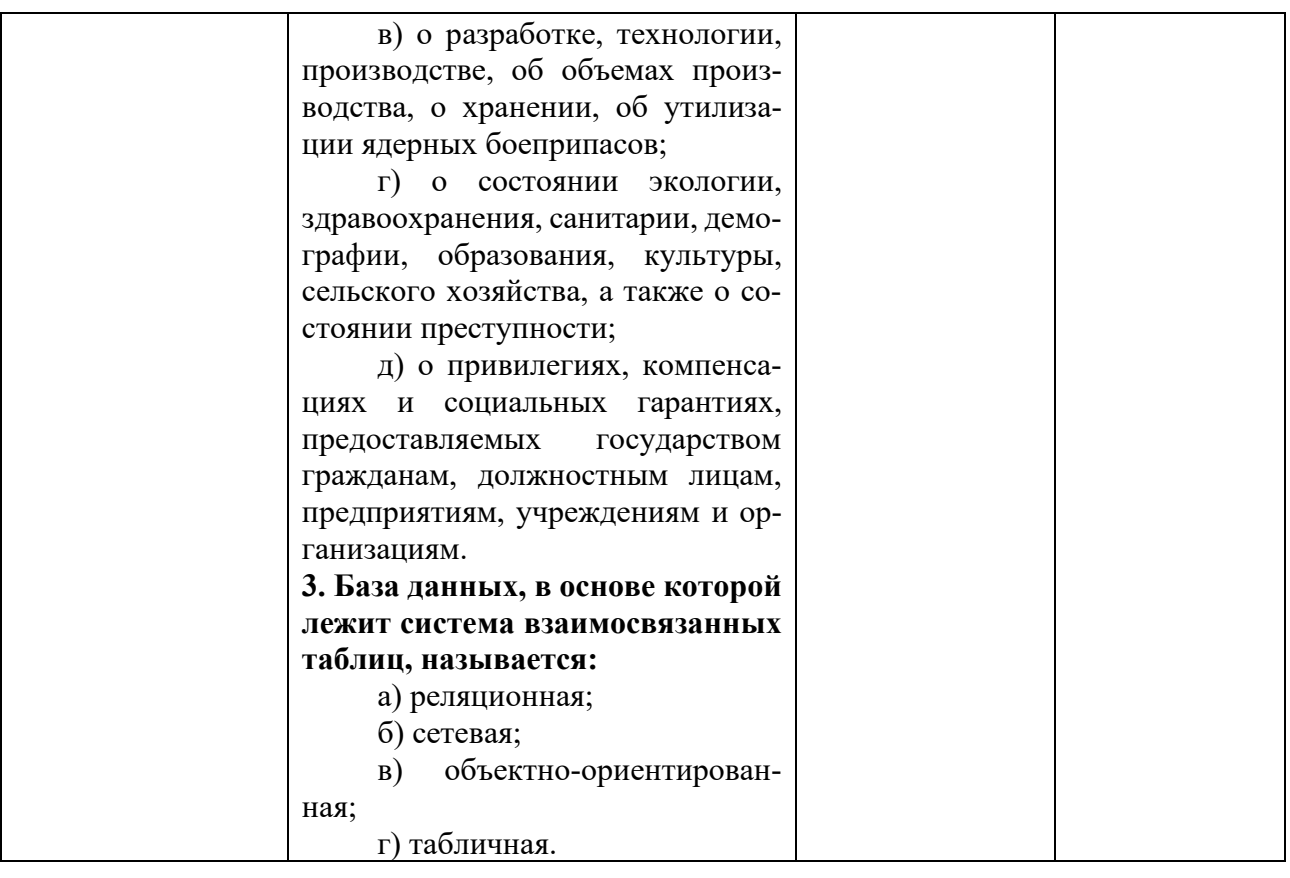

# **V. УЧЕБНО-МЕТОДИЧЕСКОЕ И ИНФОРМАЦИОННОЕ ОБЕСПЕЧЕНИЕ ДИСЦИПЛИНЫ**

#### **а) Основная литература:**

- 1. Драпезо, Р. Г. Информационные технологии в юридической деятельности / Р. Г. Драпезо, Ю. Г. Волгин. – Кемерово : Кемеровский государственный  $VHHBEDCMTET$ , 2020. – 267 c. – URL: https://biblioclub.ru/index.php?page=book&id=600250 (дата обращения: 31.01.2022). – Текст : электронный.
- 2. Информационные технологии в юридической деятельности : учеб. пособие / С. Я. Казанцев, Н. М. Дубинина, А. И. Уринцов [и др.] ; под ред. А. И. Уринцова. – 2-е изд., перераб. и доп. — Москва : ЮНИТИ-ДАНА, 2020. - 351 с. - Текст : электронный. - URL: https://znanium.com/catalog/product/1352967 (дата обращения: 31.01.2022).
- 3. Информационные технологии в юридической деятельности : учебник для вузов / П. У. Кузнецов [и др.] ; под общ. ред. П. У. Кузнецова. — 3-е изд., перераб. и доп. — Москва : Юрайт, 2022. — 325 с. — (Высшее образование).— Текст : электронный. — URL: https://urait.ru/bcode/488769 (дата обращения: 31.01.2022).

#### **б) Дополнительная литература:**

- 1. Информационные технологии в юридической деятельности : учебник и практикум для вузов / В. Д. Элькин [и др.] ; под ред. В. Д. Элькина. — 2-е изд., перераб. и доп. — Москва : Юрайт, 2022. — 472 с. — (Высшее образование). — Текст: электронный. — URL: https://urait.ru/bcode/488701 (дата обращения: 31.01.2022).
- 2. Правовая информатика : учебник и практикум для вузов / под ред. С. Г. Чубуковой. — 3-е изд., перераб. и доп. — Москва : Юрайт, 2022. — 314 с. — (Высшее образование). — Текст : электронный. — URL: https://urait.ru/bcode/488822 (дата обращения: 31.01.2022).
- 3. Серова, Г. А. Информационные технологии в юридической деятельности : учеб. пособие / Г. А. Серова. — Москва : ИНФРА-М, 2020. — 241 с. — (Высшее образование: Бакалавриат). - Текст : электронный. - URL: https://znanium.com/catalog/product/1057953 (дата обращения: 31.01.2022).
- 4. Федотова, Е. Л. Прикладные информационные технологии : учеб. пособие / Е. Л. Федотова, Е. М. Портнов. — Москва : ФОРУМ : ИНФРА-М, 2020. — 336 с. — (Высшее образование). – Текст : электронный. - URL: https://znanium.com/catalog/product/1043092 (дата обращения: 31.01.2022).
- 5. Цифровая криминалистика : учебник для вузов / В. Б. Вехов [и др.] ; под ред. В. Б. Вехова, С. В. Зуева. — Москва : Юрайт, 2022. — 417 с. — (Высшее образование). — Текст : электронный. — URL: https://urait.ru/bcode/497080 (дата обращения: 31.01.2022).

#### **в) Интернет-ресурсы для тестирования**

- 1. https://testserver.pro/index/pro/law
- 2. https://intuit.ru/

#### **2) Программное обеспечение**

а) Лицензионное программное обеспечение

Kaspersky Endpoint Security 10 для Windows - антивирус

Microsoft Office профессиональный плюс 2013 - Акт приема-передачи № 369 от 21 июля 2017

Microsoft Windows 10 Enterprise - Акт приема-передачи № 369 от 21 июля 2017;

Google Chrome - бесплатно

#### **3) Современные профессиональные базы данных и информационные спра-**

#### **вочные системы**

СПС ГАРАНТ аэро - договор №5/2018 от 31.01.2018 СПС КонсультантПлюс: версия Проф. - договор № 2018С8702

#### 4) Перечень ресурсов информационно-телекоммуникационной сети «Ин-

#### тернет», необходимых для освоения дисциплины

http://www.garant.ru/ http://www.consultant.ru/ www.vsrf.ru - сайт Верховного суда РФ oblsud.twr.sudrf.ru - сайт Тверского областного суда http://www.elibrary.ru - научно-электронная библиотека eLIBRARY.RU http://www.polpred.com - база данных ПОЛПРЕД http://www.juristlib.ru – ЮристЛиб. Электронная юридическая библиотека http://www.allpravo.ru/library/ - все о праве: компас в мире юриспруденции http://www.lawclinic.ru/library.phtml?m=1 - клиническое юридическое образование http://pravo.eup.ru/ - библиотека юридической литературы http://www.lawlibrary.ru/poisk.php - юридическая научная библиотека издатель- $CTRA$  « $CTAPK$ »

http://www.rpi.msal.ru/ - Журнал «Российской право в интернете»

# **VI. МЕТОДИЧЕСКИЕ МАТЕРИАЛЫ ДЛЯ ОБУЧАЮЩИХСЯ ПО** ОСВОЕНИЮ ДИСЦИПЛИНЫ

1. ПЛАН ПРАКТИЧЕСКИХ ЗАНЯТИЙ

Тема 1. Информация в правовой системе. Различные подходы к определению информации. Антропоцентрический и недетерминированный подходы к определению понятия информации. Определение понятия «информация» законодателем.

Тема 2. Информационные процессы. Понятие информационных процессов. Значение изучения информационных процессов для юридической науки. Механизм правового воздействия как совокупность информационных процессов.

Виды информационных процессов. Сбор и восприятие информации. Объективные законы в области сбора информации. Факторы, влияющие на процесс восприятия информации. Каталогизация и классификация как основные инструменты в области сбора информации.

Процессы передачи и распространения информации. Общая схема передачи информации. Информационные барьеры при распространении информации. Роль средств массовой информации в реализации информационных процессов.

Тема 3. Информационные системы. Понятие автоматизированной информационной системы. Основные требования, предъявляемые к современным автоматизированным информационным системам.

Классификация информационных систем по территориальному признаку, по направлениям деятельности, по видам обрабатываемой информации, по степени сложности обработки информации и др. Автоматизированные информационнопоисковые и информационно-справочные системы. Основные направления использования этих систем в юридической деятельности.

**Тема 4.** Государственная политика в области информатизации. Основные этапы государственной информационной политики в информационной сфере.

Концепция государственной информационной политики. Приоритетные направления развития государственной политики в информационной сфере.

**Тема 5.** Информатизация правотворческой деятельности. Основные направления информатизации правотворческой деятельности. Роль справочных правовых систем при систематизации законодательства. Автоматизированные информационные системы Федерального Собрания РФ. Автоматизированные информационные системы Министерства юстиции РФ.

**Тема 6.** Информатизация правоохранительной деятельности. Назначение, функции и задачи автоматизированных систем правоохранительных органов. Структура и состав систем. Основные потребители информационных систем, их взаимодействие и взаимосвязь. Автоматизированные информационные системы Прокуратуры РФ и МВД РФ.

**Тема 7.** Информатизация правоприменительной деятельности. Концепция информатизации судов общей юрисдикции РФ. Понятие единой информационной инфраструктуры судов и системы Судебного Департамента. Справочные информационно-правовые системы. Государственные и негосударственные справочные информационно-правовые системы.

**Тема 8.** Электронный документооборот и электронная цифровая подпись. Понятие электронного обмена данными и электронного документооборота. Понятие электронного документа и его особенности. Понятие электронной цифровой подписи. Отличие электронной цифровой подписи от рукописной. Криптографическое обеспечение электронной цифровой подписи. Аппаратные и программные средства электронной цифровой подписи. Федеральный закон «Об электронной цифровой подписи».

**Тема 9.** Роль сети Интернет в юридической деятельности. Основные направления применения сетевых технологий в юридической деятельности. Классификация и возможности компьютерных сетей различного типа. Физическая и логическая организация вычислительной сети Интернет.

#### 2. МЕТОДИЧЕСКИЕ РЕКОМЕНДАЦИИ ПО ОРГАНИЗАЦИИ САМОСТОЯТЕЛЬНОЙ РАБОТЫ

Важным условием успешного освоения дисциплины является системное, правильно организованное изучение материала, с целью распределить учебную нагрузку равномерно в соответствии с графиком образовательного процесса. Большую помощь в этом может оказать составление плана работы на семестр, месяц, неделю, день. Его наличие позволит подчинить свободное время целям учебы, трудиться более успешно и эффективно. С вечера всегда надо распределять работу на завтрашний день. В конце каждого дня целесообразно подвести итог работы: тщательно проверить, все ли выполнено по намеченному плану, не было ли каких-либо отступлений, а если были, по какой причине они произошли. Нужно осуществлять самоконтроль, который является необходимым условием успешной учебы. Если что-то осталось невыполненным, необходимо изыскать время для завершения этой части работы, не уменьшая объема недельного плана. Все задания к практическим занятиям, а также задания, вынесенные на самостоятельную работу, рекомендуется выполнять непосредственно после соответствующей темы лекционного курса, что способствует лучшему усвоению материала, позволяет своевременно выявить и устранить «пробелы» в знаниях, систематизировать ранее пройденный материал, на его основе приступить к овладению новыми знаниями и навыками. Система университетского обучения основывается на рациональном сочетании нескольких видов учебных занятий (в первую очередь, лекций и практических занятий), работа на которых обладает определенной спецификой. При работе с конспектом лекций необходимо учитывать тот фактор, что одни лекции дают ответы на конкретные вопросы темы, другие – лишь выявляют взаимосвязи между явлениями, помогая студенту понять глубинные процессы развития изучаемого предмета как в истории, так и в настоящее время. Конспектирование лекций – сложный вид аудиторной работы, предполагающий интенсивную умственную деятельность обучающегося. Конспект является полезным тогда, когда записано самое существенное и сделано это самим обучающимся. Не надо стремиться записать дословно всю лекцию. Такое «конспектирование» приносит больше вреда, чем пользы. Целесообразно вначале понять основную мысль, излагаемую лектором, а затем записать ее. Желательно запись осуществлять на одной странице листа или оставляя поля, на которых позднее, при самостоятельной работе с конспектом, можно сделать дополнительные записи, отметить непонятные места. Конспект лекции лучше подразделять на пункты, соблюдая красную строку. Этому в большой степени будут способствовать вопросы плана лекции, предложенные преподавателям. Следует обращать внимание на акценты, выводы, которые делает лектор, отмечая наиболее важные моменты в лекционном материале замечаниями «важно», «хорошо запомнить» и т.п.

Можно делать это и с помощью разноцветных маркеров или ручек, подчеркивая термины и определения. Целесообразно разработать собственную систему сокращений, аббревиатур и символов. Однако при дальнейшей работе с конспектом символы лучше заменить обычными словами для быстрого зрительного вос-

приятия текста. Работая над конспектом лекций, всегда необходимо использовать не только учебник, но и ту литературу, которую дополнительно рекомендовал лектор. Именно такая серьезная, кропотливая работа с лекционным материалом позволит глубоко овладеть теоретическим материалом. В процессе подготовки к практическим занятиям, обучающимся необходимо обратить особое внимание на самостоятельное изучение рекомендованной литературы. При всей полноте конспектирования лекции в ней невозможно изложить весь материал изза лимита аудиторных часов. Поэтому самостоятельная работа с учебниками, учебными пособиями, научной, справочной литературой, материалами периодических изланий и Интернета является наиболее эффективным метолом получения дополнительных знаний, позволяет значительно активизировать процесс овладения информацией, способствует более глубокому усвоению изучаемого материала, формирует у студентов свое отношение к конкретной проблеме.

### 3. ПРИМЕРНЫЙ ПЕРЕЧЕНЬ ВОПРОСОВ ДЛЯ САМОКОНТРОЛЯ

1. Основные подходы к определению понятия «информация».

2. Основные свойства информации.

3. Содержание понятия «качество информации».

4. Свойства информации, принципиальные для правового регулирования отношений, складывающихся в правовой сфере.

- 5. Основания классификации информации в правовой сфере.
- 6. Правовая информация. Виды правовой информации.

7. Общая характеристика Федерального закона «Об информации, информационных технологиях и о защите информации.

- 8. Классификация информации по уровню доступа.
- 9. Основные методы организации и поиска информации.
- 10. Общая характеристика процесса распространения информации.
- 11. Объективные законы в области сбора информации.
- 12. Информационные барьеры в области распространения информации.
- 13. Понятие «массовая информация». Средства массовой информации.
- 14. Специфические черты электронных средств массовой информации.
- 15. Информационная безопасность. Понятие и содержание.
- 16. Основные задачи в области обеспечение информационной безопасности.
- 17. Защита информации. Цели защиты информации.
- 18. «Информационное оружие». Понятие и виды.
- 19. «Информационная война». Понятие и общая характеристика.
- 20. Информационная технология. Виды информационных технологий.
- 21. Роль современных информационных технологий в юридической деятельно-CT<sub>H</sub>
- 22. Информационная система. Понятие и виды.
- 23. Автоматизированная информационная система.
- 24. Классификация автоматизированных информационных систем.
- 25. Автоматизированная информационно-справочная система (АИСС).
- 26. Роль информационно-справочных систем в юридической деятельности.

27. Специфические черты информационно-справочных систем, используемых в Российской Федерации.

28. Экспертная система. Понятие и примеры использования.

29. Границы использования экспертных систем в правовой деятельности.

30. Автоматизированная информационно-логическая система (АИЛС). Использование АИЛС в юридической деятельности.

31. Автоматизированное рабочее место (АРМ)

32. Автоматизированная система управления (АСУ).

33. Основные этапы формирования государственной политики РФ в информационной сфере.

34. Основные направления государственной политики в информационной сфере.

35. Охарактеризуйте положение дел в России в области использования современных информационных компьютерных технологий.

- 36. Правовая информатизация. Общая характеристика.
- 37. Основные направления правовой информатизации.
- 38. Информатизация правотворческой деятельности.
- 39. Информатизация правоприменительной деятельности.
- 40. ГАС «Правосудие». Понятие и цели.
- 41. ГАС «Выборы». Понятие и цели.
- 42. Информатизация правоохранительной деятельности.
- 43. Информатизация процессов правового образования и воспитания.

44. Роль современных информационных технологий в правотворческой деятельности.

45. Основные направления использования информационных систем в правотворческой деятельности.

46. Краткая характеристика информационных систем, используемых в правотворческой деятельности.

47. Краткая характеристика информационных систем, функционирующих в органах внутренних дел.

48. Электронный документооборот. Понятие и содержание.

49. Электронный документ. Понятие и специфические черты.

50. Сравнительная характеристика электронного документа и документа на бумажном носителе.

51. Электронная цифровая подпись. Понятие и сущность.

52. Задачи использования электронной цифровой подписи.

53. Техническое обеспечение электронной цифровой подписи.

54. Ключи электронной цифровой подписи. Отрытый и закрытый ключ.

- 55. Сертификация электронной цифровой подписи.
- 56. Глобальная сеть «Интернет». Понятие и история становления.
- 57. Роль сети «Интернет» в организации информационных процессов.
- 58. Правовые ресурсы сети «Интернет».
- 59. Проблемы правовой регламентации использования сети «Интернет».

60. «Электронное государство» и «Электронное правительство».

### 4. ПРАКТИЧЕСКИЕ ЗАНЯТИЯ

### **Примерные задачи по информатизации юридической деятельности**

### ЗАДАЧА 1

Найдите рисунок Государственного флага Российской Федерации. Каким нормативно — правовым актом устанавливается Государственный флаг Российской Федерации? В ответ включите полное название нормативно – правового акта, описание флага. Многоцветный рисунок Государственного флага включите в ответ в графическом виде.

### ЗАДАЧА 2

Узнайте, валютой какой страны является цзяо? Найдите описание лицевой и оборотной сторон банкноты достоинством в 5 изяо. В ответ включите название нормативно-правового акта и описание лицевой и оборотной стороны банкноты. ЗАДАЧА З

Найдите должностную инструкцию дизайнера, экспортируйте ее текст в Word, сохраните с именем Дизайнер ФИО в папке со своей фамилией.

ЗАДАЧА 4

Найти действующие приказы Министерства образования и науки Российской Федерации, тематически относящиеся к лицензированию отдельных видов деятельности. В ответ включите графическое изображение карточки поиска и число найденных документов.

#### Примерные тесты по дисциплине

1. Информационная технология -

- 1. процесс обработки, передачи, хранения данных
- 2. средства и методы сбора, обработки и передачи данных
- 3. система методов и способов сбора, накопления, хранения, поиска и обработки информации на основе применения средств вычислительной техники
- 2. Новая информационная технология:
- 1. существует в условиях централизованной обработки данных

2. ориентирована на снижение трудоемкости при формировании регулярной отчетности

3. основывается на активном участии пользователей в информационном про-**TIECCE** 

- 4. широко использует пакеты прикладных программ
- 5. широко использует вычислительные сети
- 6. не предоставляет пользователю доступ к удаленным базам данных

### 3 Модели БД бывают

- 1. иерархическая
- 2. сетевая
- 3. системная
- 4. реляционная

4 СУБД - это программное средство для

- 1. управления большими информационными массивами
- 2. обеспечения работы с таблицами чисел

3. создания и редактирования электронных таблиц

4. создания и редактирования текстов

5 База ланных

1. таблица, позволяющая хранить и обрабатывать данные и формулы

2. интегрированная совокупность данных, предназначенная для многофункцио-

нального использования большого количества приложений

3. прикладная программа для обработки информации пользователя

6 Банк ланных

1. специальным образом организованное хранение информационных ресурсов в виде интегрированной совокупности данных

2. совокупность информационных, программных, технических, программных средств и персонала

3. включает в себя БД, СУБД, языки программирования

4. включает в себя БД, СУБД

7 Многократное дублирование информации устраняется путем организации данных в виде:

- 1. СУБД
- 2. таблин
- 3. текстовых файлов

#### 8 В MicrosoftAccess реализована модель данных:

- 1. иерархическая
- 2. сетевая
- 3. реляционная

 $9$  SOL  $3$ TO:

- 1. структурированный язык запросов
- 2. БД 2. СУБД
- 3. язык программирования БД
- 10 Провайдер это:
- 1. устройство для подключения к Internet;
- 2. поставщик услуг Internet;
- 3. договор на подключение к Internet.

11 Укажите верное определение релевантности:

1. соответствие содержания документа информационному запросу

2. автоматизация процесса информационного поиска соответствие содержания документа информационному запросу

3. набор правил, по которому принимается решение о выдаче документа

12. В реляционных базах данных связи между таблицами могут быть следующих типов:

1 один-к-одному;

2 несколько–ко–многим;

3 один–ко–многим;

4 один–к–нескольким.

13 Протокол передачи данных в сети — это:

1 юридически оформленный документ для обеспечения сохранности данных; 2 правила передачи данных и поиска адресата в сети, язык общения в сети;

3 алгоритм взаимодействия, оформленный документально;

4 название способа управления передачей данных.

14. Какие виды поиска реализованы в современных справочных правовых системах:

1 по реквизитам;

2 тематический;

3 по аналогии;

4 по тексту документов.

15. Задайте правильную последовательность работе с СПС:

1 работа с текстом документа;

2 выбор раздела информационного массива;

3 построение и работа со списком документов;

4 формирование запроса на поиск документов.

16. Для того чтобы в СПС быстро переместиться к нужному фрагменту документа, не повторяя поиск, необходимо:

1 сохранить документ в папку;

2 поставить на фрагмент закладку;

3 сохранить документ в текстовый редактор;

4 такой возможности в СПС нет.

#### **5. Критерии оценивания заданий, выполняемых обучающимися в ходе освоения дисциплины**

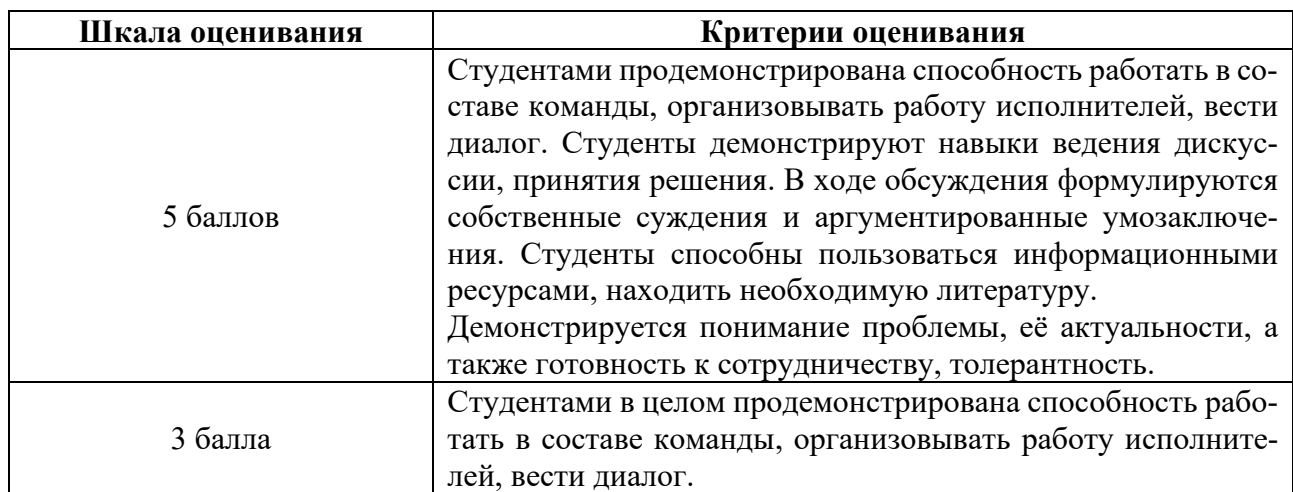

#### **1. Критерии оценивания работы в малых группах**

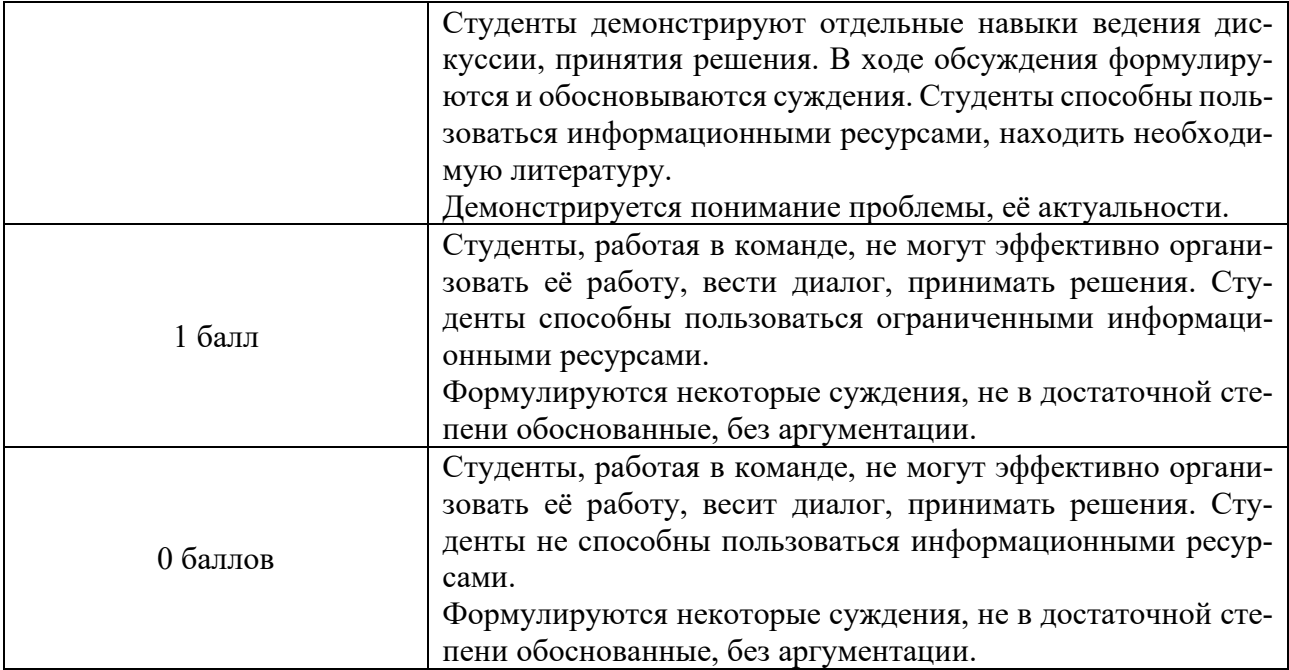

## **2. Критерии оценивания тестовых заданий**

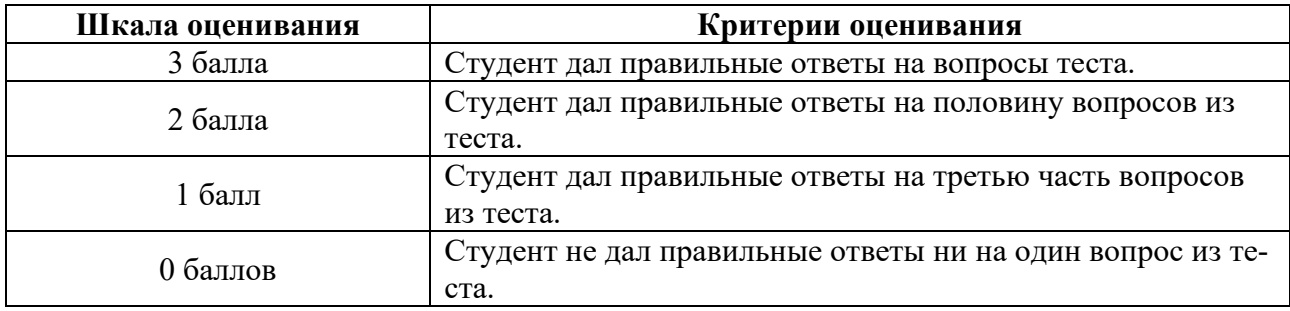

### **3. Критерии оценивания контрольных заданий**

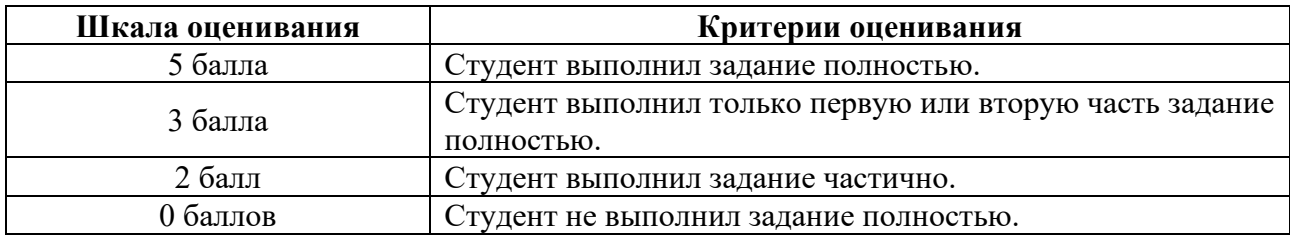

## **4.Критерии оценивания презентаций**

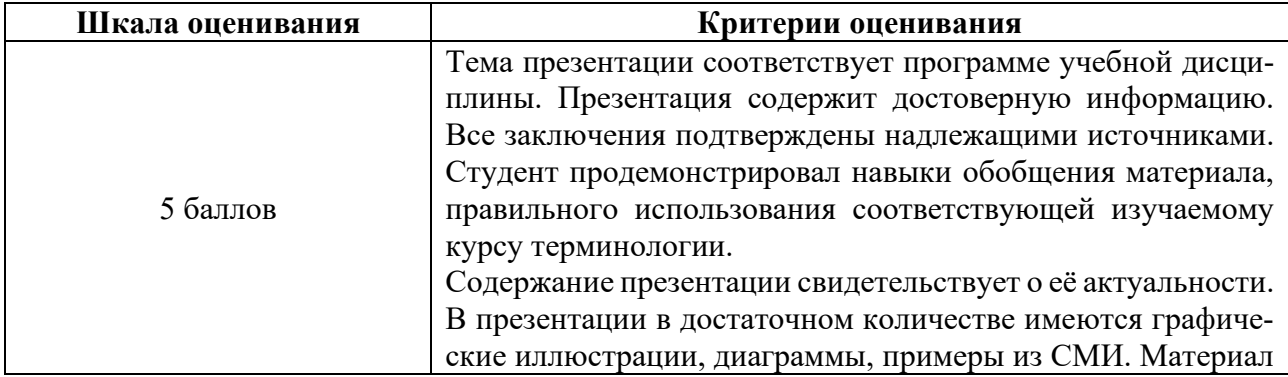

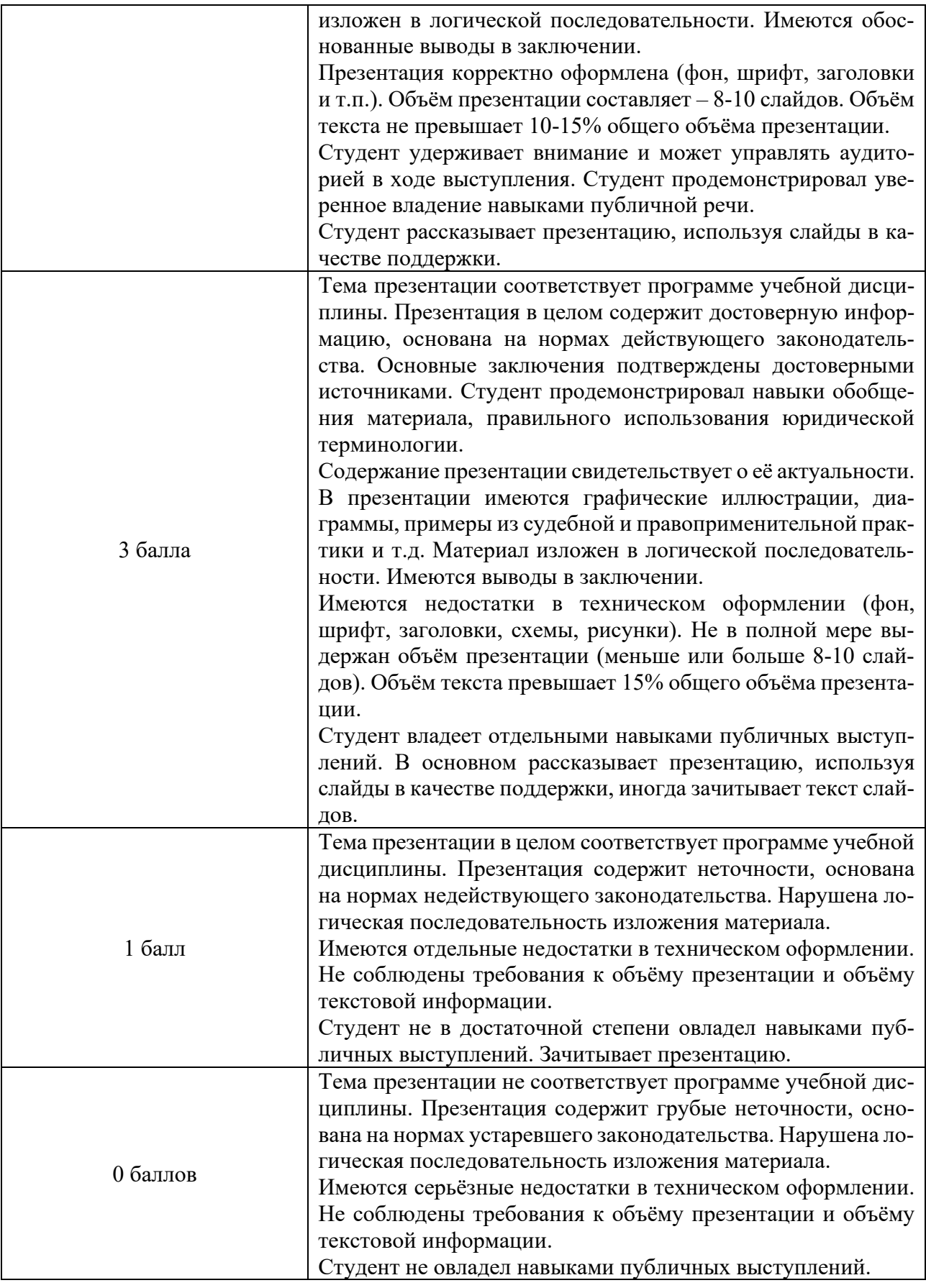

## **VII. МАТЕРИАЛЬНО-ТЕХНИЧЕСКОЕ ОБЕСПЕЧЕНИЕ**

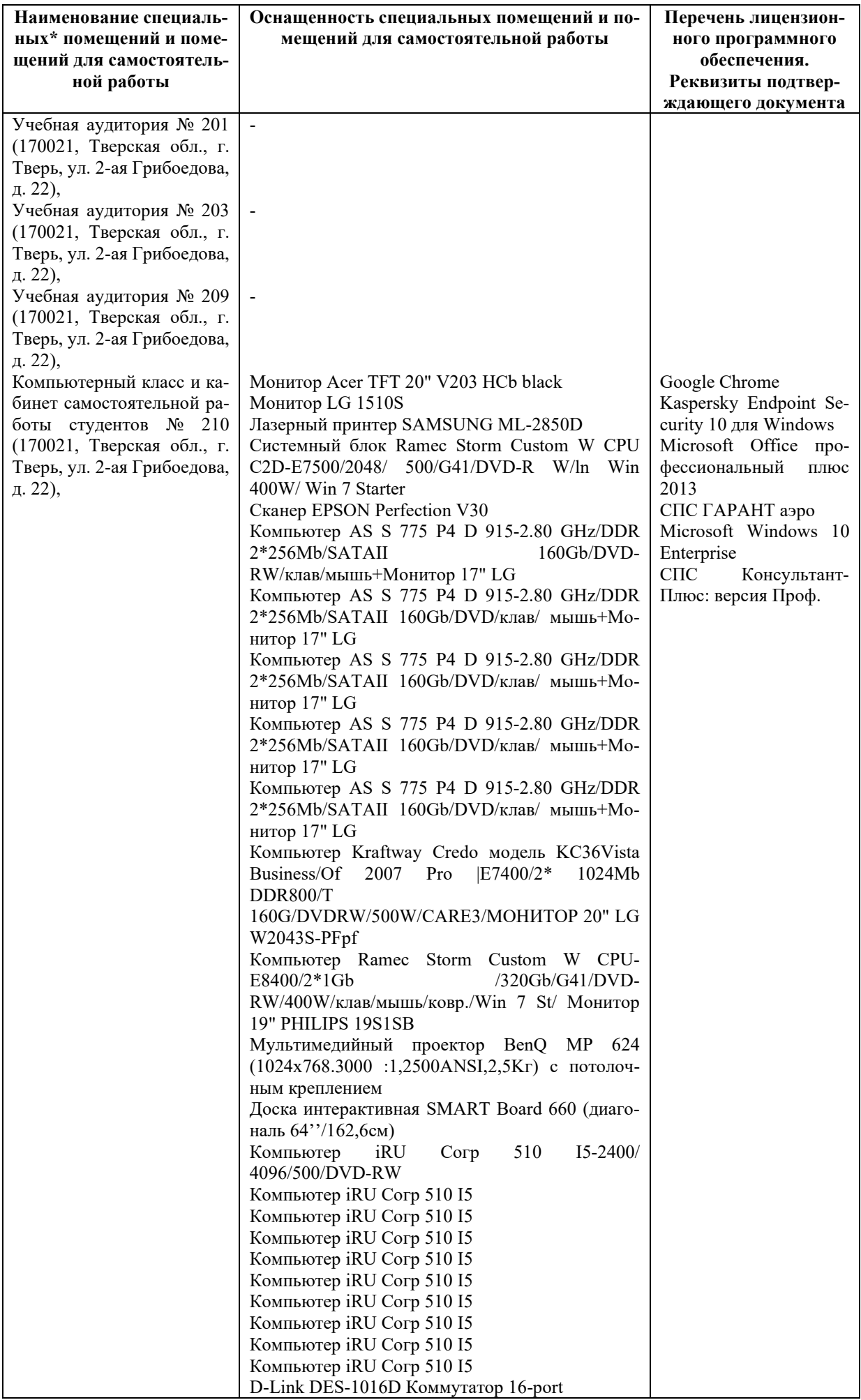

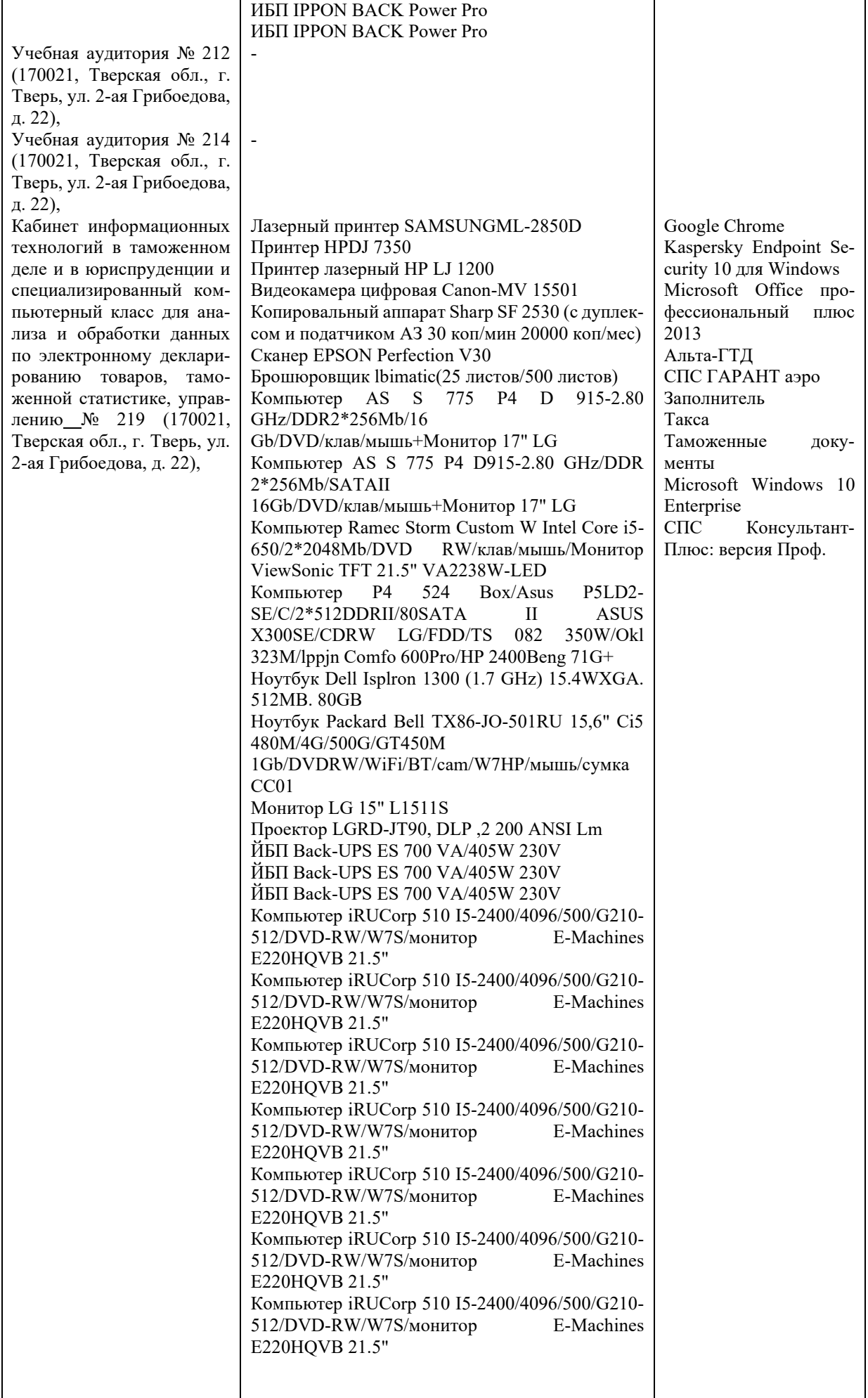

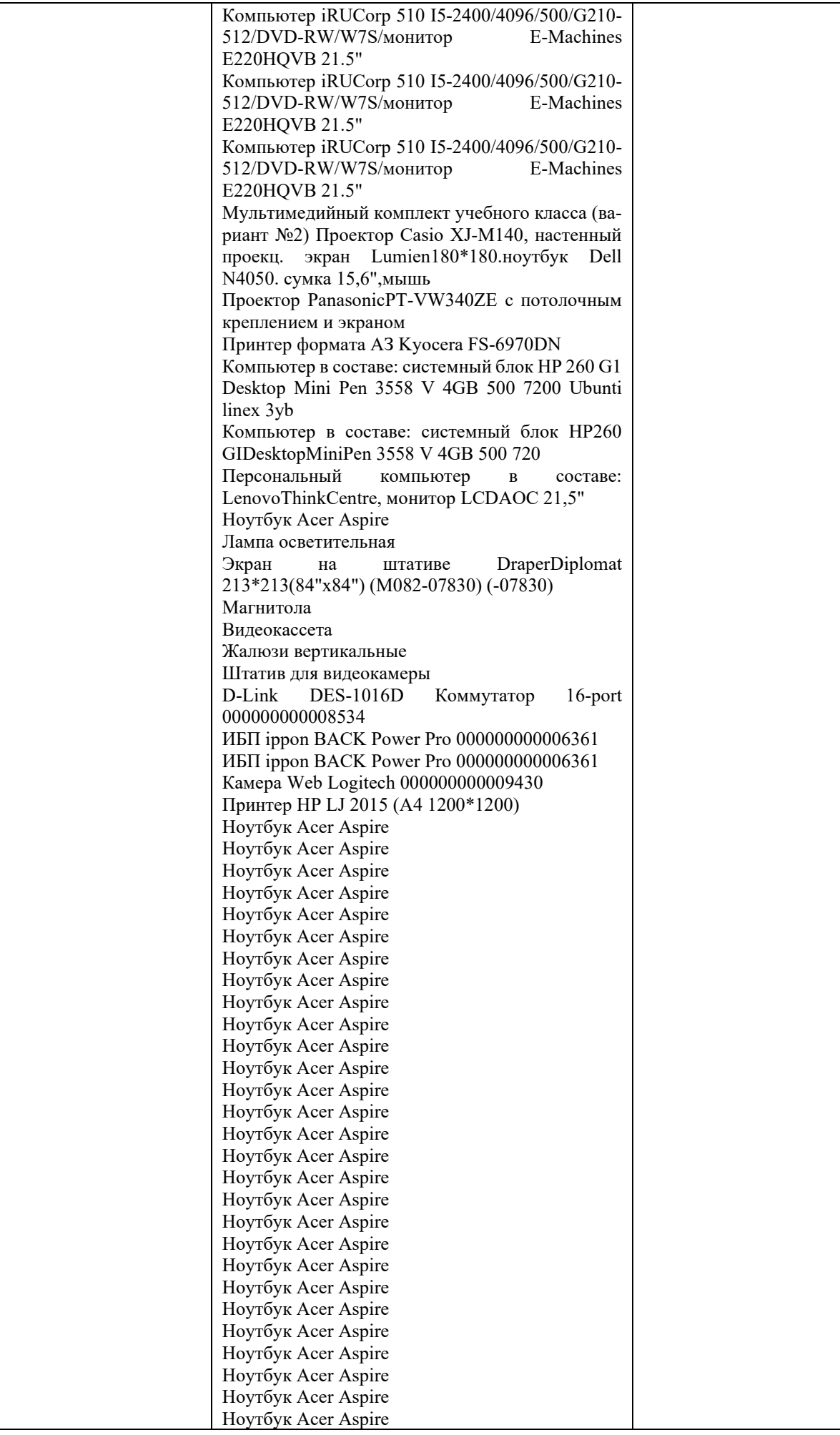

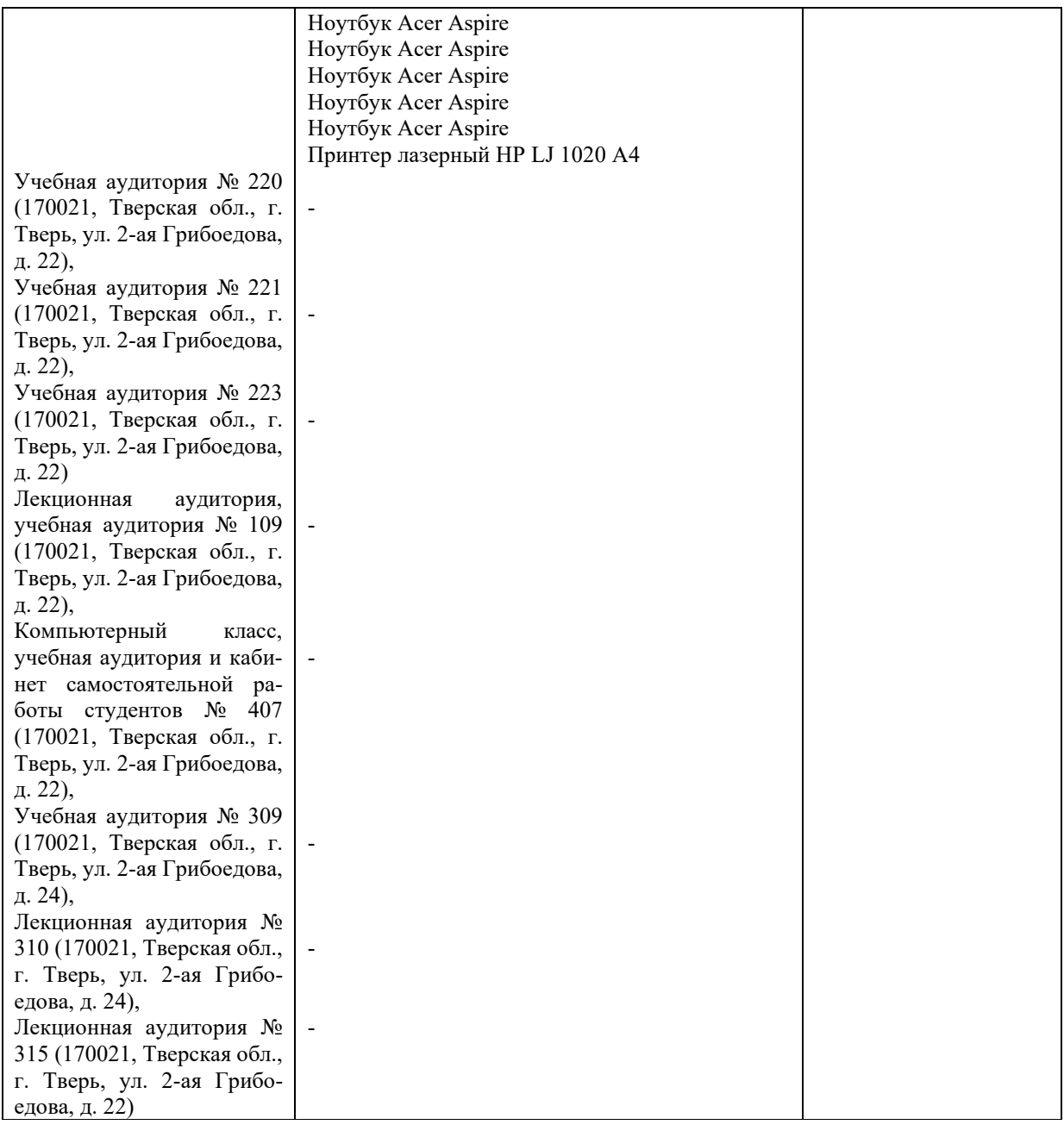

# **VIII. СВЕДЕНИЯ ОБ ОБНОВЛЕНИИ РАБОЧЕЙ ПРОГРАММЫ**

## **ДИСЦИПЛИНЫ**

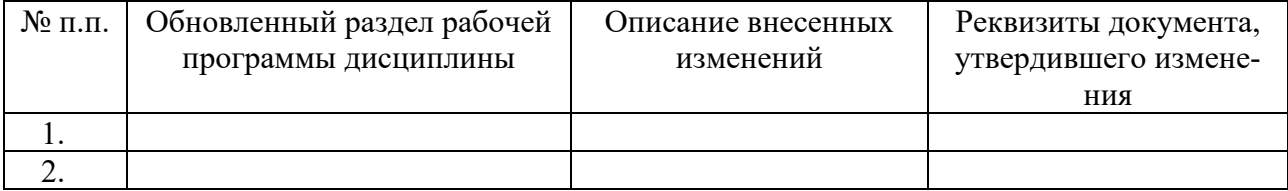